工学院大学-八王子駅北口-京王八王子駅〔直通〕 バスタイム スケジュールと路線図

## 日工学院大学-八王子駅北口-京王… 京王八王子駅 [アプリを使って見る](https://moovitapp.com/index/api/onelink/3986059930?pid=Web_SEO_Lines-PDF&c=Footer_Button&is_retargeting=true&af_inactivity_window=30&af_click_lookback=7d&af_reengagement_window=7d&GACP=v%3D2%26tid%3DG-27FWN98RX2%26cid%3DGACP_PARAM_CLIENT_ID%26en%3Dinstall%26ep.category%3Doffline%26ep.additional_data%3DGACP_PARAM_USER_AGENT%26ep.page_language%3Dja%26ep.property%3DSEO%26ep.seo_type%3DLines%26ep.country_name%3D%25E6%2597%25A5%25E6%259C%25AC%26ep.metro_name%3D%25E6%259D%25B1%25E4%25BA%25AC&af_sub4=SEO_other&af_sub8=%2Findex%2Fja%2Fline-pdf-%25E6%259D%25B1%25E4%25BA%25AC%25E9%2583%25BD___Tokyo-5615-1583317-16386697&af_sub9=View&af_sub1=5615&af_sub7=5615&deep_link_sub1=5615&deep_link_value=moovit%3A%2F%2Fline%3Fpartner_id%3Dseo%26lgi%3D16386697%26add_fav%3D1&af_ad=SEO_other_%E5%B7%A5%E5%AD%A6%E9%99%A2%E5%A4%A7%E5%AD%A6-%E5%85%AB%E7%8E%8B%E5%AD%90%E9%A7%85%E5%8C%97%E5%8F%A3-%E4%BA%AC%E7%8E%8B%E5%85%AB%E7%8E%8B%E5%AD%90%E9%A7%85%E3%80%94%E7%9B%B4%E9%80%9A%E3%80%95_%E4%BA%AC%E7%8E%8B%E5%85%AB%E7%8E%8B%E5%AD%90%E9%A7%85_%E6%9D%B1%E4%BA%AC_View&deep_link_sub2=SEO_other_%E5%B7%A5%E5%AD%A6%E9%99%A2%E5%A4%A7%E5%AD%A6-%E5%85%AB%E7%8E%8B%E5%AD%90%E9%A7%85%E5%8C%97%E5%8F%A3-%E4%BA%AC%E7%8E%8B%E5%85%AB%E7%8E%8B%E5%AD%90%E9%A7%85%E3%80%94%E7%9B%B4%E9%80%9A%E3%80%95_%E4%BA%AC%E7%8E%8B%E5%85%AB%E7%8E%8B%E5%AD%90%E9%A7%85_%E6%9D%B1%E4%BA%AC_View)

工学院大学-八王子駅北口-京王八王子駅〔直通〕 バス行京王八王子駅にはルートが1つあります。平日の運行時間は次 のとおりです。

(1)京王八王子駅:11:05 - 19:45

Moovitアプリを使用して、最寄りの工学院大学-八王子駅北口-京王八王子駅〔直通〕 バス駅を見つけ、次の工学院大 学-八王子駅北口-京王八王子駅〔直通〕バスが到着するのはいつかを調べることができます。

## 最終停車地**:** 京王八王子駅

3回停車 [路線スケジュールを見る](https://moovitapp.com/%E6%9D%B1%E4%BA%AC%E9%83%BD___tokyo-5615/lines/%E5%B7%A5%E5%AD%A6%E9%99%A2%E5%A4%A7%E5%AD%A6_%E5%85%AB%E7%8E%8B%E5%AD%90%E9%A7%85%E5%8C%97%E5%8F%A3_%E4%BA%AC%E7%8E%8B%E5%85%AB%E7%8E%8B%E5%AD%90%E9%A7%85%E3%80%94%E7%9B%B4%E9%80%9A%E3%80%95/16386697/4181290/ja?ref=2&poiType=line&customerId=4908&af_sub8=%2Findex%2Fja%2Fline-pdf-%25E6%259D%25B1%25E4%25BA%25AC%25E9%2583%25BD___Tokyo-5615-1583317-16386697&utm_source=line_pdf&utm_medium=organic&utm_term=%E4%BA%AC%E7%8E%8B%E5%85%AB%E7%8E%8B%E5%AD%90%E9%A7%85)

工学院大学

八王子駅北口

京王八王子駅

工学院大学**-**八王子駅北口**-**京王八王子駅〔直通〕 バ スタイムスケジュール **古王八王子駅ルート時刻ま:** 

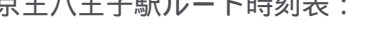

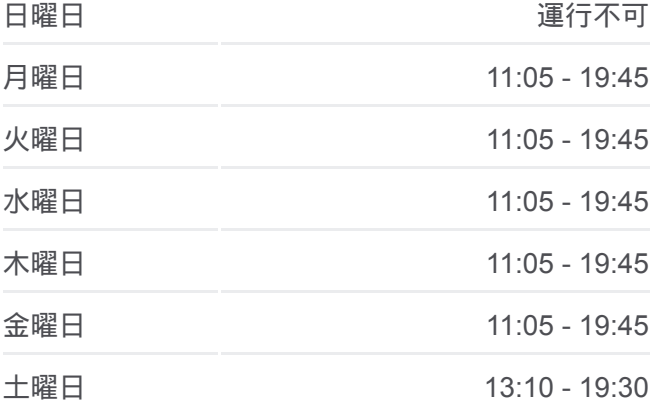

工学院大学**-**八王子駅北口**-**京王八王子駅〔直通〕 バ ス情報 道順**:** 京王八王子駅 停留所**:** 3 旅行期間**:** 21 分 路線概要**:**

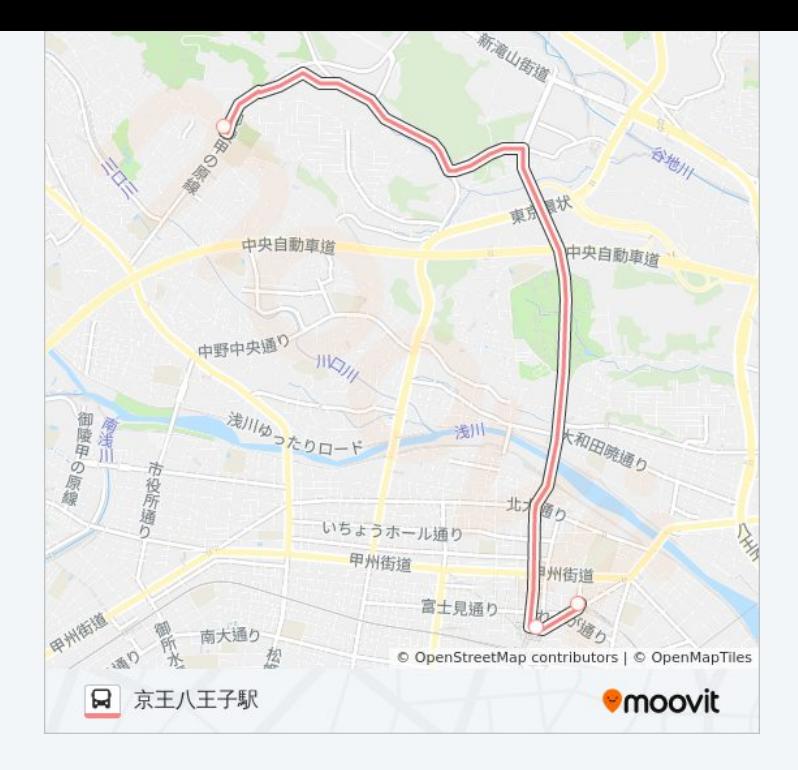

工学院大学-八王子駅北口-京王八王子駅〔直通〕 バスのタイムスケジュー ルと路線図は、moovitapp.comのオフラインPDFでご覧いただけます。 [Moovit App](https://moovitapp.com/%E6%9D%B1%E4%BA%AC%E9%83%BD___tokyo-5615/lines/%E5%B7%A5%E5%AD%A6%E9%99%A2%E5%A4%A7%E5%AD%A6_%E5%85%AB%E7%8E%8B%E5%AD%90%E9%A7%85%E5%8C%97%E5%8F%A3_%E4%BA%AC%E7%8E%8B%E5%85%AB%E7%8E%8B%E5%AD%90%E9%A7%85%E3%80%94%E7%9B%B4%E9%80%9A%E3%80%95/16386697/4181290/ja?ref=2&poiType=line&customerId=4908&af_sub8=%2Findex%2Fja%2Fline-pdf-%25E6%259D%25B1%25E4%25BA%25AC%25E9%2583%25BD___Tokyo-5615-1583317-16386697&utm_source=line_pdf&utm_medium=organic&utm_term=%E4%BA%AC%E7%8E%8B%E5%85%AB%E7%8E%8B%E5%AD%90%E9%A7%85)を使用して、ライブバスの時刻、電車のスケジュール、または 地下鉄のスケジュール、東京内のすべての公共交通機関の手順を確認しま す。

Moovit[について](https://moovit.com/about-us/?utm_source=line_pdf&utm_medium=organic&utm_term=%E4%BA%AC%E7%8E%8B%E5%85%AB%E7%8E%8B%E5%AD%90%E9%A7%85) · MaaS[ソリューション](https://moovit.com/maas-solutions/?utm_source=line_pdf&utm_medium=organic&utm_term=%E4%BA%AC%E7%8E%8B%E5%85%AB%E7%8E%8B%E5%AD%90%E9%A7%85) · [サポート対象国](https://moovitapp.com/index/ja/%E5%85%AC%E5%85%B1%E4%BA%A4%E9%80%9A%E6%A9%9F%E9%96%A2-countries?utm_source=line_pdf&utm_medium=organic&utm_term=%E4%BA%AC%E7%8E%8B%E5%85%AB%E7%8E%8B%E5%AD%90%E9%A7%85) · Mooviter[コミュニティ](https://editor.moovitapp.com/web/community?campaign=line_pdf&utm_source=line_pdf&utm_medium=organic&utm_term=%E4%BA%AC%E7%8E%8B%E5%85%AB%E7%8E%8B%E5%AD%90%E9%A7%85&lang=en)

© 2024 Moovit - All Rights Reserved.

ライブで到着時間を確認する。

Web App  $\bullet$  App Store Scoogle Play